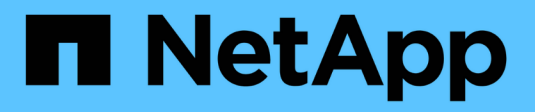

## **Nodos de grid y servicios**

StorageGRID 11.8

NetApp March 19, 2024

This PDF was generated from https://docs.netapp.com/es-es/storagegrid-118/primer/nodes-andservices.html on March 19, 2024. Always check docs.netapp.com for the latest.

# **Tabla de contenidos**

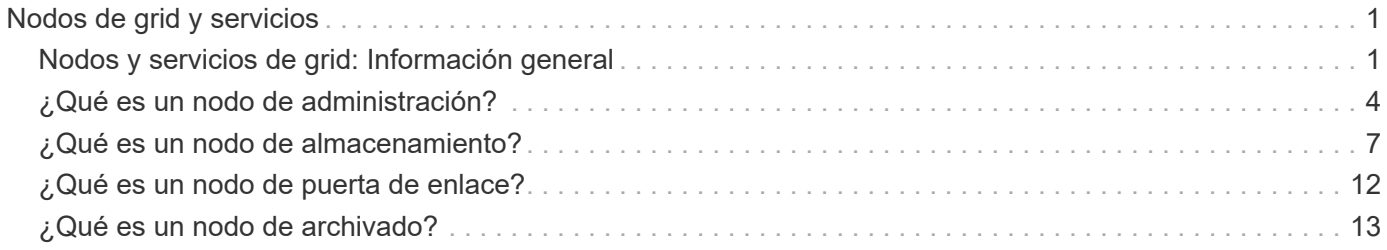

# <span id="page-2-0"></span>**Nodos de grid y servicios**

## <span id="page-2-1"></span>**Nodos y servicios de grid: Información general**

El elemento básico de un sistema StorageGRID es el nodo de Grid. Los nodos contienen servicios, que son módulos de software que proporcionan un conjunto de funcionalidades a un nodo de grid.

### **Tipos de nodos de cuadrícula**

El sistema StorageGRID utiliza cuatro tipos de nodos de grid:

### **Nodos de administración**

Proporcione servicios de gestión como la configuración, la supervisión y el registro del sistema. Cuando inicia sesión en Grid Manager, se conecta a un nodo de administración. Cada grid debe tener un nodo de administrador primario y puede tener nodos de administrador no primarios adicionales para la redundancia. Puede conectarse a cualquier nodo de administrador y cada nodo de administrador muestra una vista similar del sistema StorageGRID. Sin embargo, se deben realizar los procedimientos de mantenimiento usando el nodo de administración principal.

Los nodos de administración también se pueden usar para equilibrar la carga del tráfico de clientes S3 y Swift.

Consulte ["¿Qué es un nodo de administración?"](#page-5-0)

#### **Nodos de almacenamiento**

Gestione y almacene metadatos y datos de objetos. Cada sitio del sistema StorageGRID debe tener al menos tres nodos de almacenamiento.

Consulte ["¿Qué es un nodo de almacenamiento?"](#page-8-0)

#### **Nodos de puerta de enlace (opcionales)**

Proporcione una interfaz de equilibrio de carga que las aplicaciones cliente puedan utilizar para conectarse a StorageGRID. Un equilibrador de carga dirige sin problemas a los clientes a un nodo de almacenamiento óptimo, de modo que el fallo de los nodos o incluso de todo un sitio sea transparente.

Consulte ["¿Qué es un nodo de puerta de enlace?"](#page-13-0)

### **Nodos de archivado (obsoleto)**

Proporcionar una interfaz opcional a través de la cual los datos de objetos se pueden archivar en cinta.

Consulte ["¿Qué es un nodo de archivado?"](#page-14-0)

### **Nodos de hardware y software**

Los nodos StorageGRID se pueden poner en marcha como nodos de dispositivo StorageGRID o como nodos basados en software.

### **Nodos del dispositivo StorageGRID**

Los dispositivos de hardware StorageGRID están especialmente diseñados para su uso en un sistema

StorageGRID. Algunos dispositivos se pueden usar como nodos de almacenamiento. Otros dispositivos se pueden usar como nodos de administrador o nodos de puerta de enlace. Puede combinar nodos de dispositivos con nodos basados en software o poner en marcha grids de dispositivo completamente diseñados que no tengan dependencias en hipervisores externos, almacenamiento ni hardware de computación.

Consulte lo siguiente para obtener más información sobre los dispositivos disponibles:

- ["Documentación del dispositivo StorageGRID"](https://docs.netapp.com/us-en/storagegrid-appliances/)
- ["Hardware Universe de NetApp"](https://hwu.netapp.com)

#### **Nodos basados en software**

Los nodos de grid basados en software se pueden poner en marcha como máquinas virtuales de VMware o en motores de contenedor en un host Linux.

- Máquina virtual (VM) en VMware vSphere: Consulte ["Instale StorageGRID en VMware"](https://docs.netapp.com/es-es/storagegrid-118/vmware/index.html).
- En un motor de contenedores en Red Hat Enterprise Linux: Consulte ["Instalar StorageGRID en Red Hat](https://docs.netapp.com/es-es/storagegrid-118/rhel/index.html) [Enterprise Linux".](https://docs.netapp.com/es-es/storagegrid-118/rhel/index.html)
- Dentro de un motor de contenedores en Ubuntu o Debian: Consulte ["Instalar StorageGRID en Ubuntu o](https://docs.netapp.com/es-es/storagegrid-118/ubuntu/index.html) [Debian"](https://docs.netapp.com/es-es/storagegrid-118/ubuntu/index.html).

Utilice la ["Herramienta de matriz de interoperabilidad de NetApp \(IMT\)"](https://imt.netapp.com/matrix/#welcome) para determinar las versiones compatibles.

Durante la instalación inicial de un nuevo nodo de almacenamiento basado en software, puede especificar que solo se utilice para ["almacenar metadatos"](#page-8-0).

## **Servicios de StorageGRID**

A continuación, se muestra una lista completa de los servicios StorageGRID.

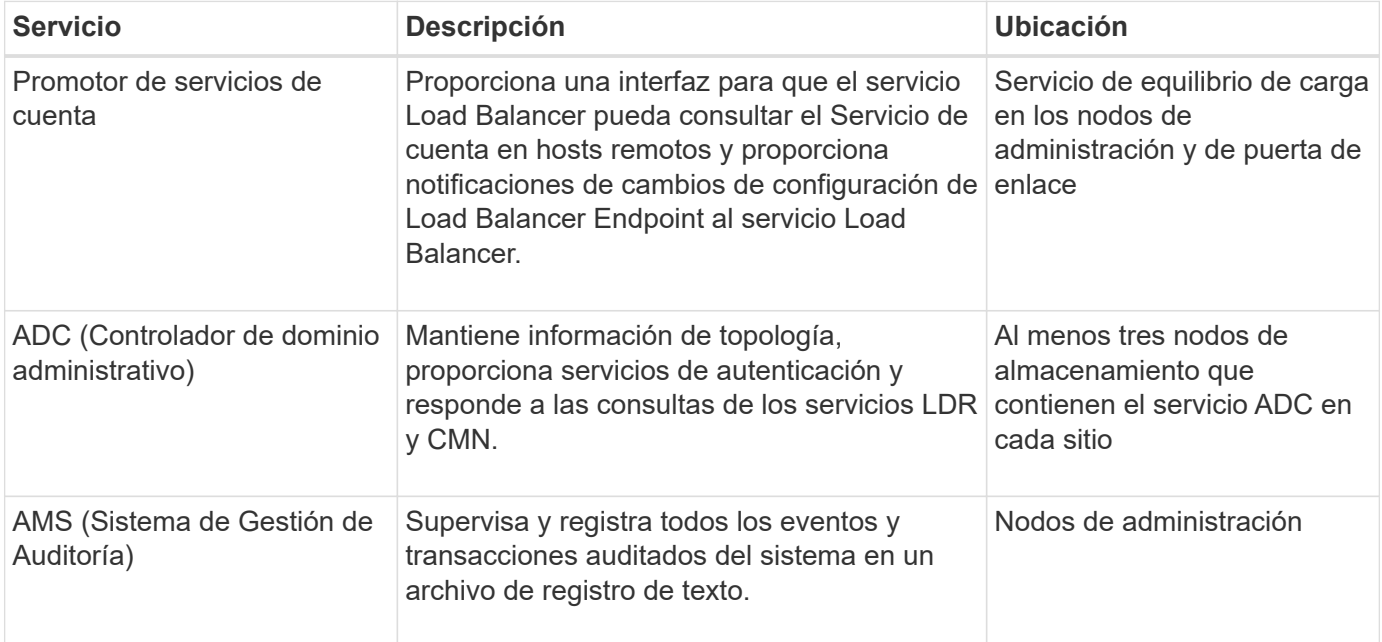

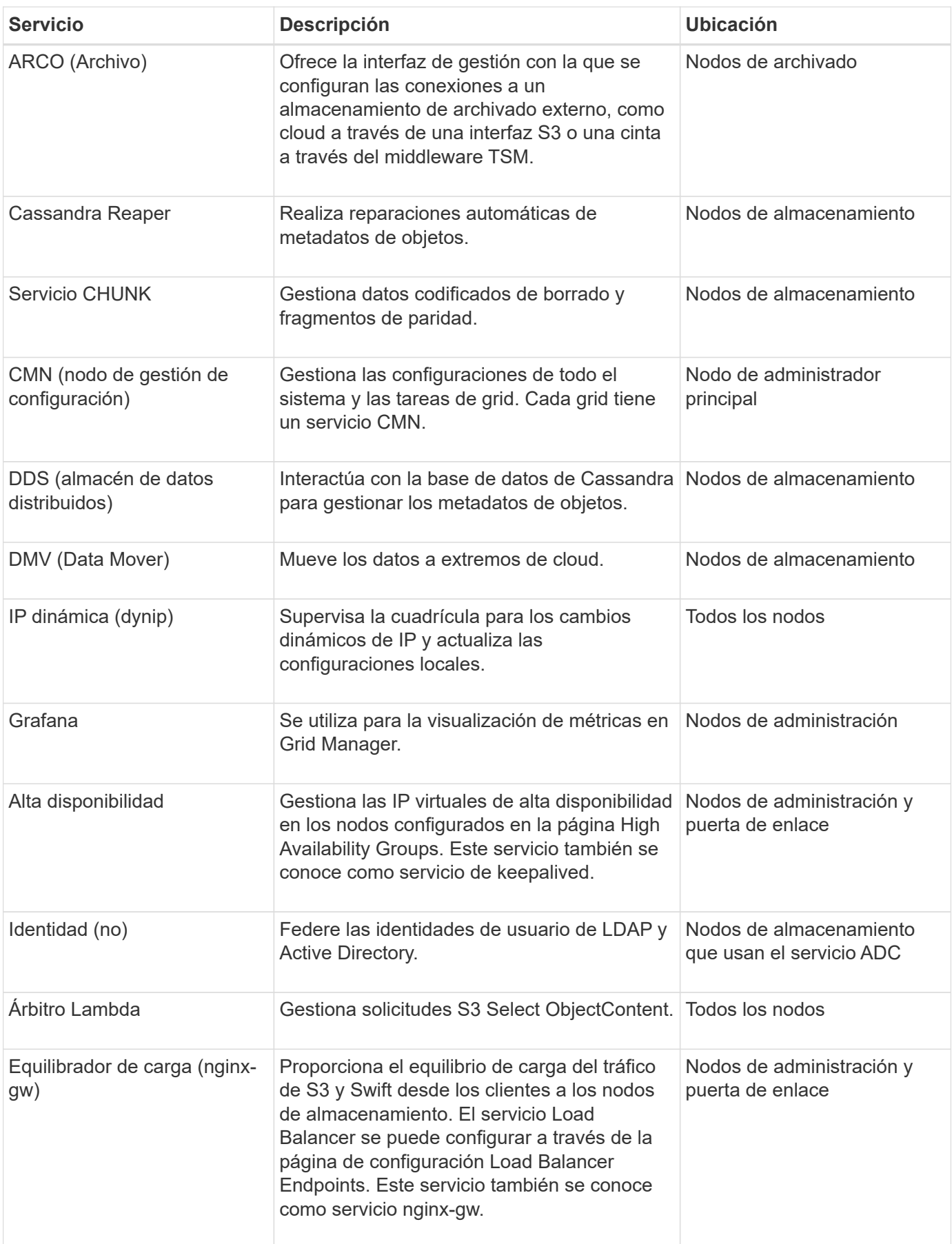

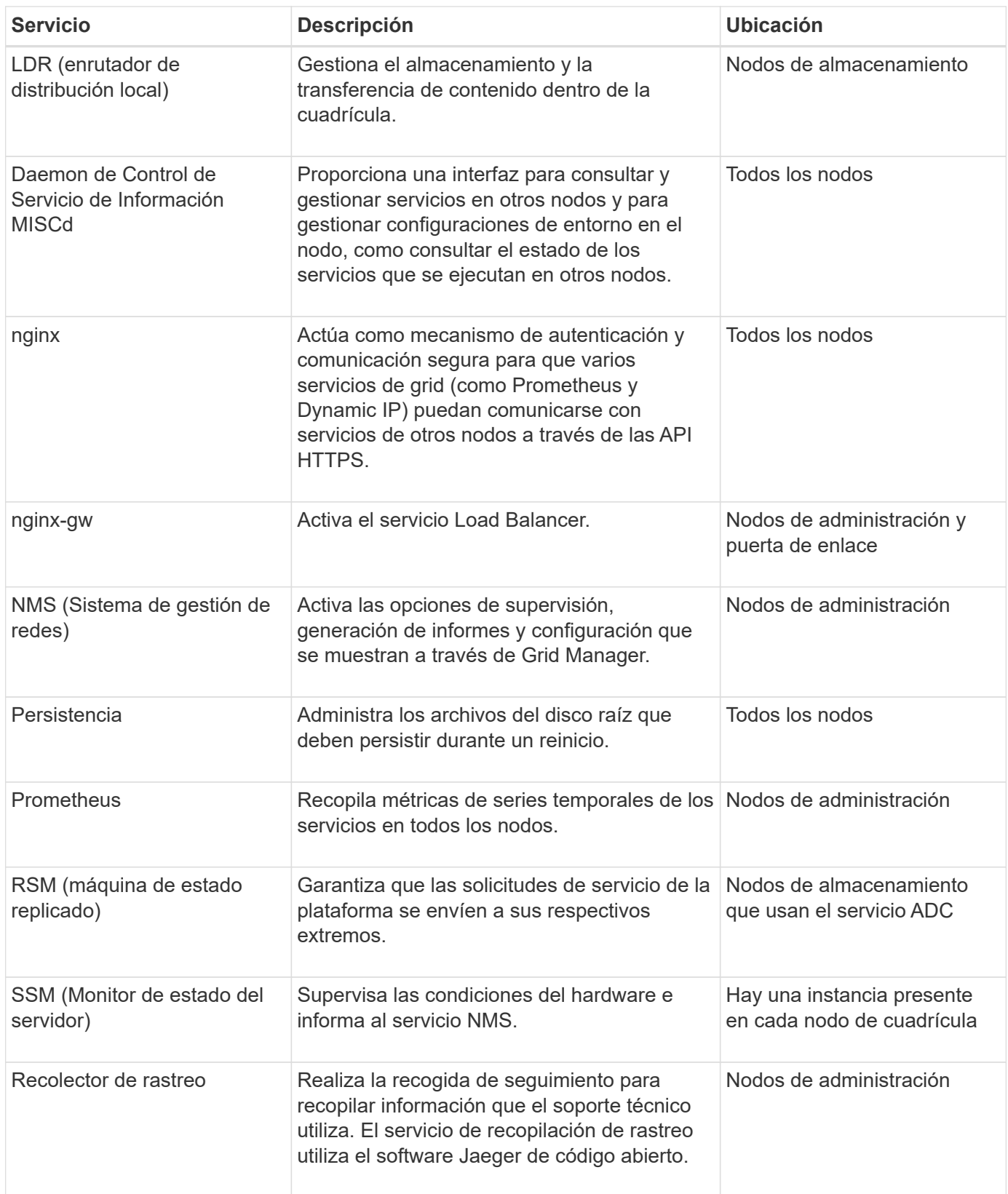

## <span id="page-5-0"></span>**¿Qué es un nodo de administración?**

Los nodos de administración, que proporcionan servicios de gestión como configuración, supervisión y registro del sistema. Los nodos de administración también se pueden usar

para equilibrar la carga del tráfico de clientes S3 y Swift. Cada grid debe tener un nodo de administrador primario y puede tener cualquier cantidad de nodos de administrador no primarios por motivos de redundancia.

## **Diferencias entre los nodos de administración primario y no principal**

Cuando inicia sesión en el administrador de grid o en el administrador de inquilinos, se conecta a un nodo de administración. Puede conectarse a cualquier nodo de administrador y cada nodo de administrador muestra una vista similar del sistema StorageGRID. Sin embargo, el nodo de administración principal proporciona más funcionalidad que los nodos de administración no principales. Por ejemplo, la mayoría de los procedimientos de mantenimiento se deben realizar desde los nodos de administración principales.

En la tabla se resumen las capacidades de los nodos ADMIN principales y no principales.

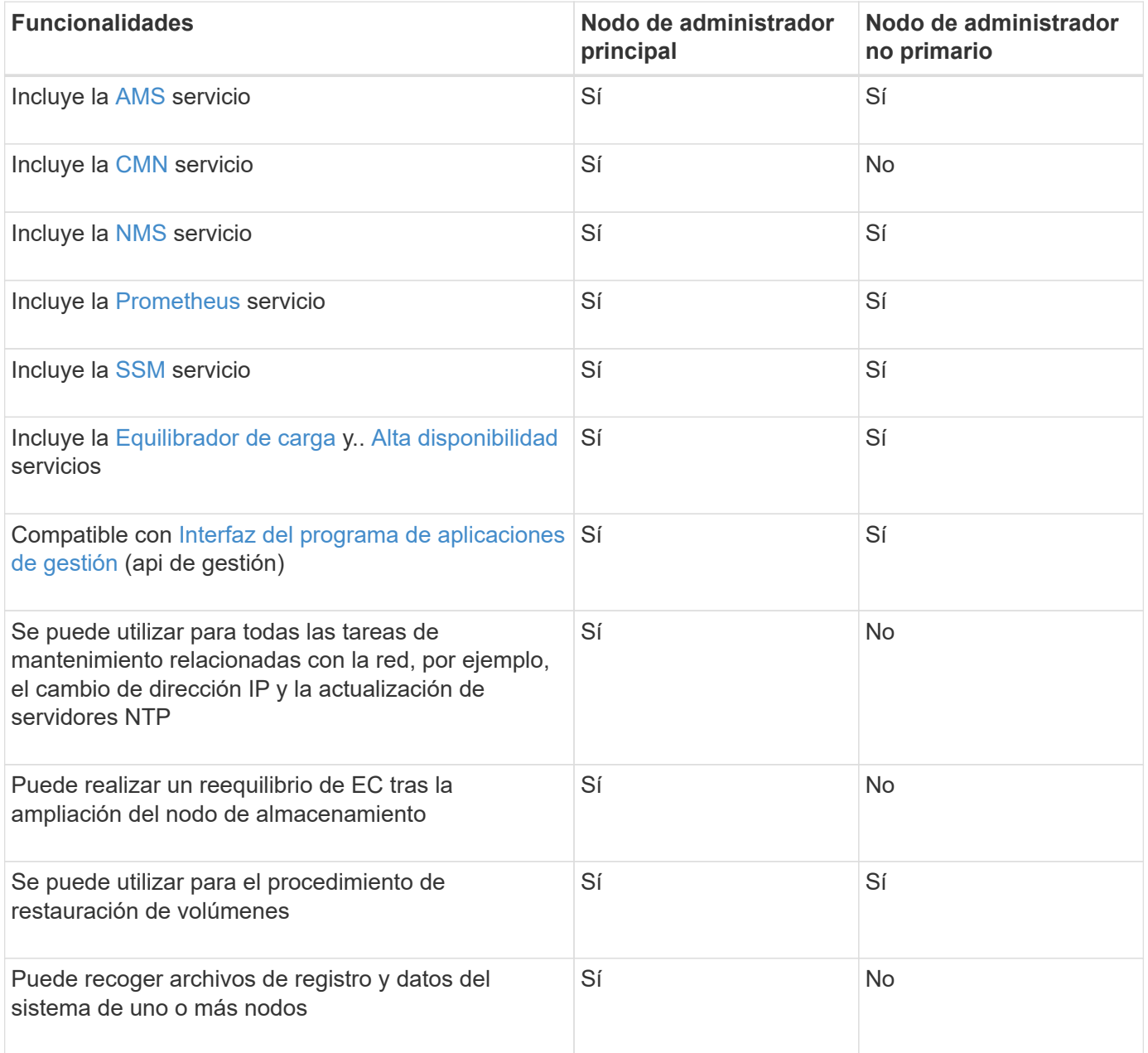

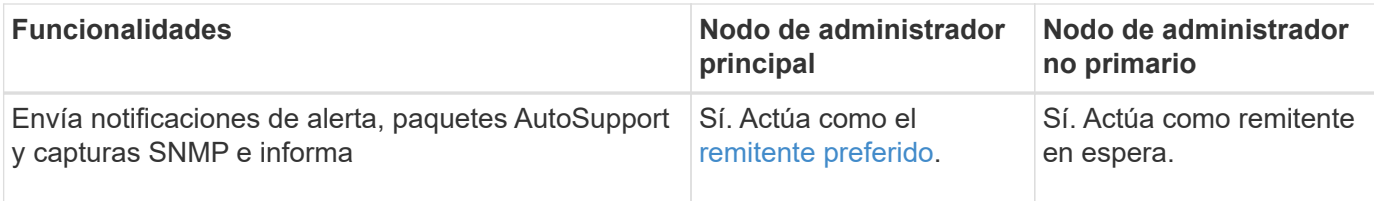

## <span id="page-7-2"></span>**Nodo de administración de remitente preferido**

Si la implementación de StorageGRID incluye varios nodos de administración, el nodo de administración principal es el remitente preferido para las notificaciones de alertas, los paquetes de AutoSupport, las capturas e informes SNMP y las notificaciones de alarmas heredadas.

En operaciones normales del sistema, solo el remitente preferido envía notificaciones. Sin embargo, el resto de los nodos de administración supervisan el remitente preferido. Si se detecta un problema, otros nodos de administración actúan como *remitentes en espera*.

Es posible que se envíen varias notificaciones en los siguientes casos:

- Si los nodos de administración pasan a ser "indistribuidos" entre sí, tanto el remitente preferido como los remitentes en espera intentarán enviar notificaciones, y es posible que se reciban varias copias de las notificaciones.
- Si el remitente en espera detecta problemas con el remitente preferido y comienza a enviar notificaciones, es posible que el remitente preferido recupere su capacidad para enviar notificaciones. Si esto ocurre, es posible que se envíen notificaciones duplicadas. El remitente en espera dejará de enviar notificaciones cuando ya no detecte errores en el remitente preferido.

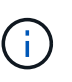

Cuando prueba los paquetes AutoSupport, todos los nodos de administración envían la prueba. Cuando prueba las notificaciones de alerta, debe iniciar sesión en cada nodo de administrador para verificar la conectividad.

## **Servicios primarios para nodos de administración**

En la siguiente tabla se muestran los servicios principales de los nodos de administrador; sin embargo, esta tabla no enumera todos los servicios de nodo.

<span id="page-7-1"></span><span id="page-7-0"></span>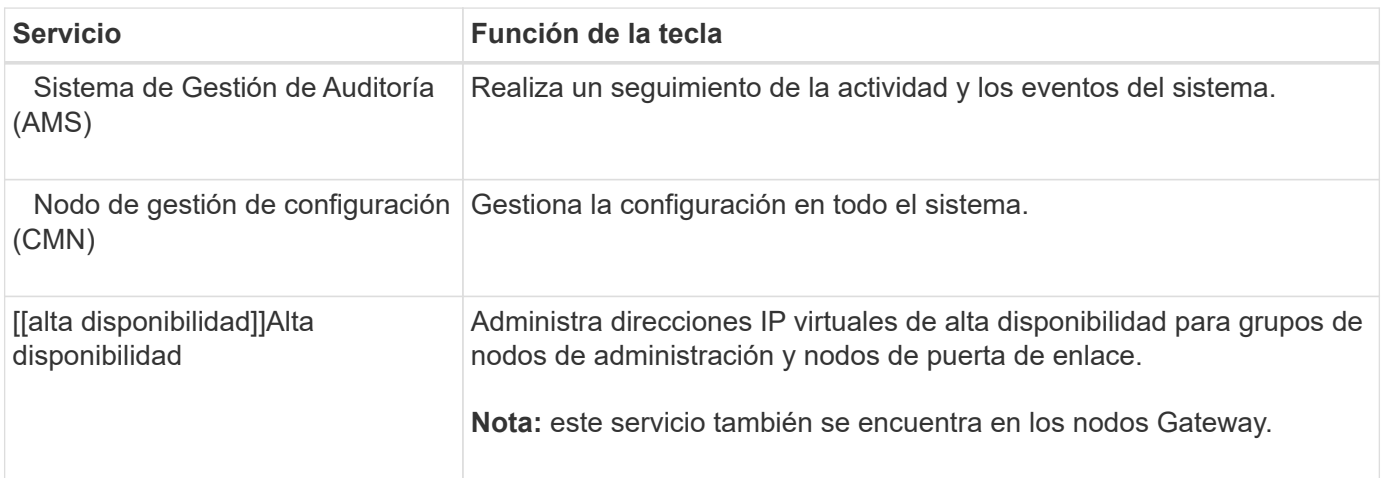

<span id="page-8-4"></span><span id="page-8-3"></span><span id="page-8-1"></span>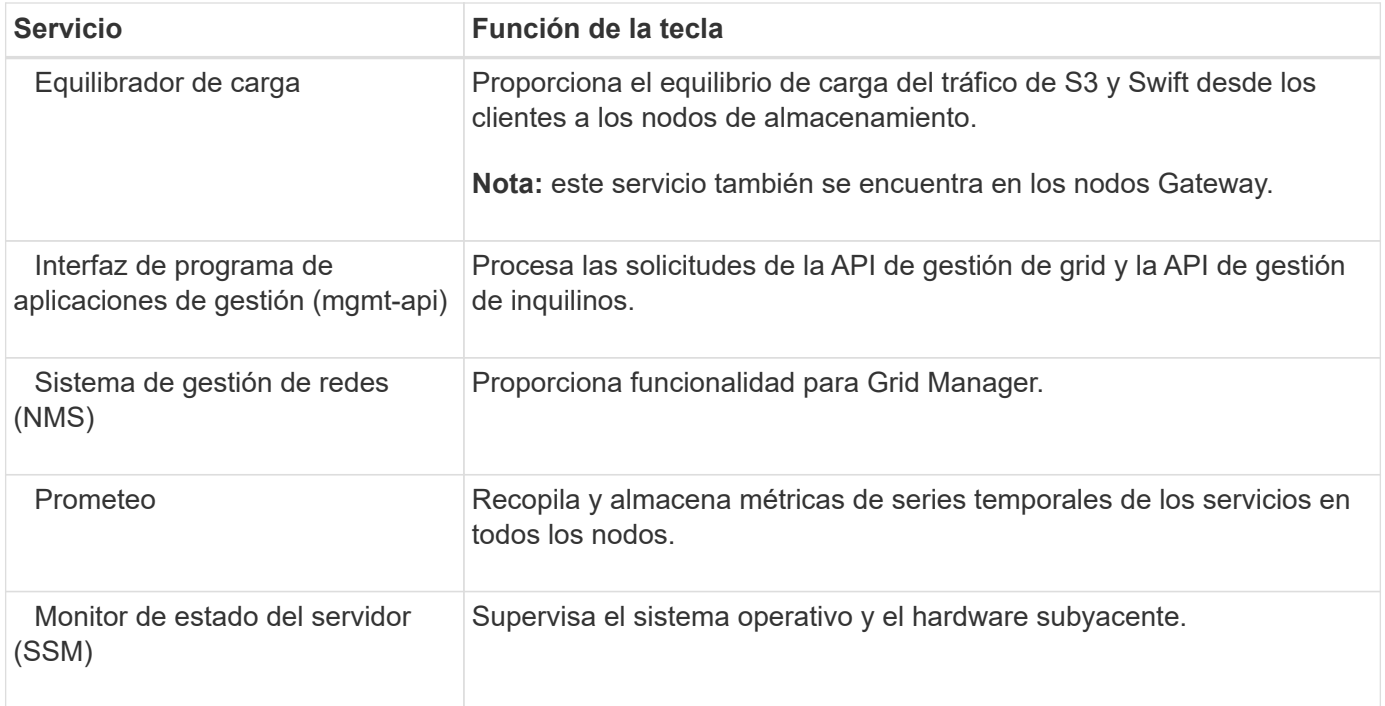

## <span id="page-8-2"></span><span id="page-8-0"></span>**¿Qué es un nodo de almacenamiento?**

Los nodos de almacenamiento gestionan y almacenan metadatos y datos de objetos. Los nodos de almacenamiento incluyen los servicios y procesos necesarios para almacenar, mover, verificar y recuperar datos y metadatos de objetos en el disco.

Cada sitio del sistema StorageGRID debe tener al menos tres nodos de almacenamiento.

## **Tipos de nodos de almacenamiento**

Todos los nodos de almacenamiento que se instalaron antes de StorageGRID 11,8 almacenan tanto los objetos como los metadatos de esos objetos. A partir de StorageGRID 11,8, se puede elegir el tipo de nodo de almacenamiento para los nuevos nodos de almacenamiento basados en software:

### **Nodos de almacenamiento de objetos y metadatos**

De manera predeterminada, todos los nodos de almacenamiento nuevos instalados en StorageGRID 11,8 almacenarán objetos y metadatos.

### **Nodos de almacenamiento solo de metadatos (solo nodos basados en software)**

Puede especificar que se utilice un nuevo nodo de almacenamiento basado en software para almacenar solo metadatos. También puede añadir un nodo de almacenamiento basado en software solo de metadatos al sistema StorageGRID durante la ampliación del sistema StorageGRID.

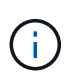

Solo puede seleccionar el tipo de nodo de almacenamiento cuando se instala inicialmente el nodo basado en software o cuando se instala el nodo basado en software durante la ampliación del sistema StorageGRID. No puede cambiar el tipo después de completar la instalación del nodo.

Por lo general, no es necesario instalar un nodo solo de metadatos. Sin embargo, el uso de un nodo de almacenamiento exclusivamente para metadatos puede tener sentido si el grid almacena una gran cantidad de objetos pequeños. La instalación de capacidad de metadatos dedicada proporciona un mejor equilibrio

entre el espacio necesario para una gran cantidad de objetos pequeños y el espacio necesario para los metadatos de todos esos objetos.

Al instalar un grid con nodos solo de metadatos basados en software, el grid también debe contener un número mínimo de nodos para el almacenamiento de objetos:

- Para un grid de sitio único, hay al menos dos nodos de almacenamiento configurados para objetos y metadatos.
- Para un grid de varios sitios, al menos un nodo de almacenamiento por sitio está configurado para objetos y metadatos.

Los nodos de almacenamiento basados en software muestran una indicación solo de metadatos para cada nodo solo de metadatos en todas las páginas que enumeran el tipo de nodo de almacenamiento.

### **Servicios principales para nodos de almacenamiento**

En la siguiente tabla se muestran los servicios principales de los nodos de almacenamiento; sin embargo, esta tabla no enumera todos los servicios de los nodos.

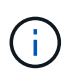

Algunos servicios, como el servicio ADC y el servicio RSM, normalmente solo existen en tres nodos de almacenamiento de cada sitio.

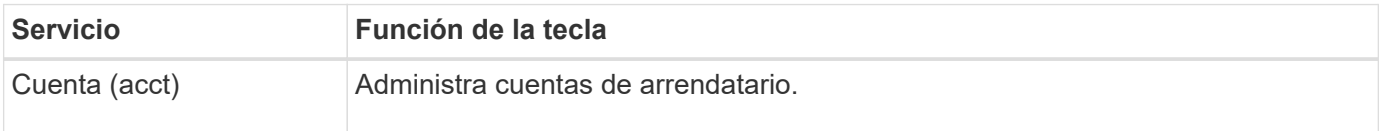

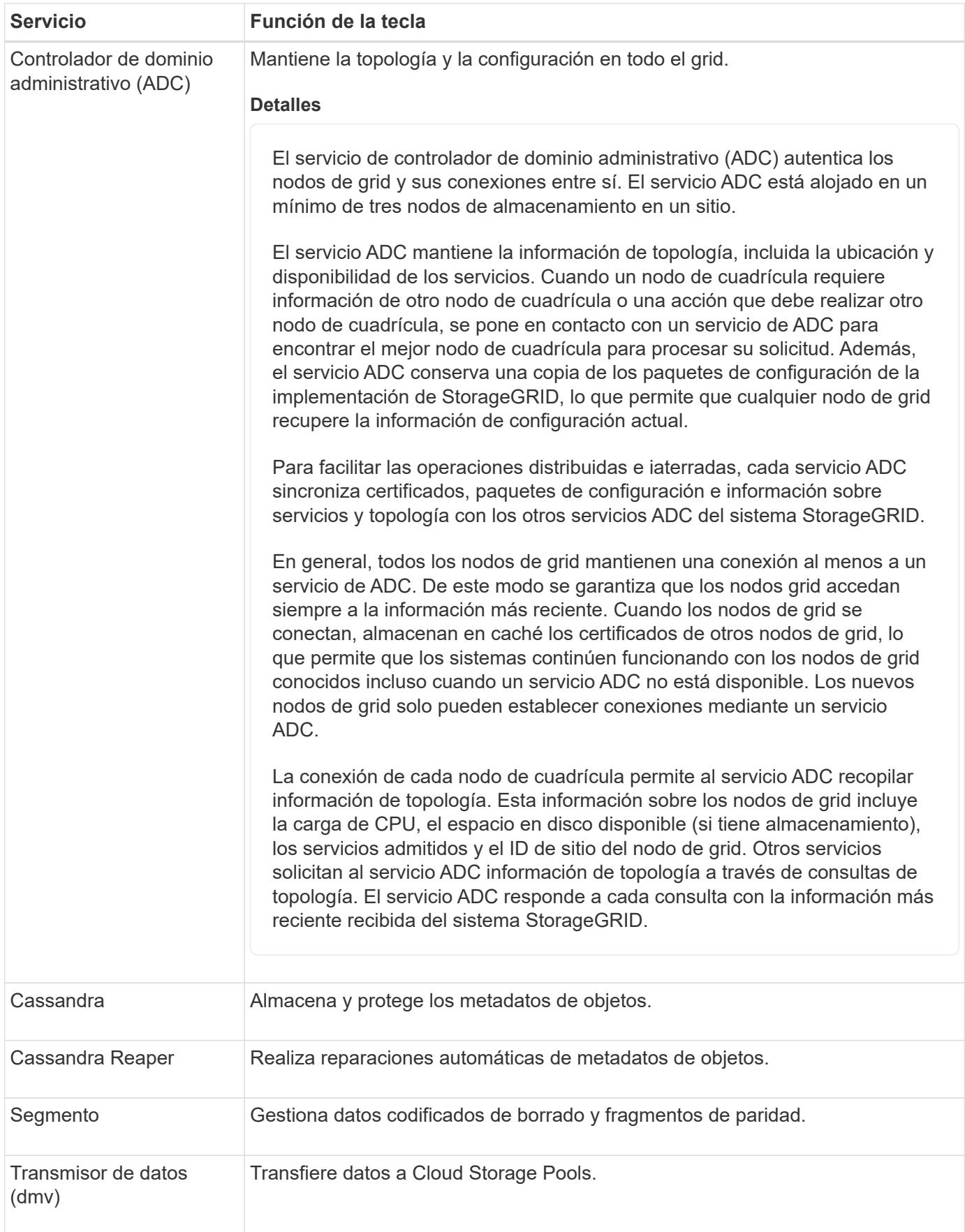

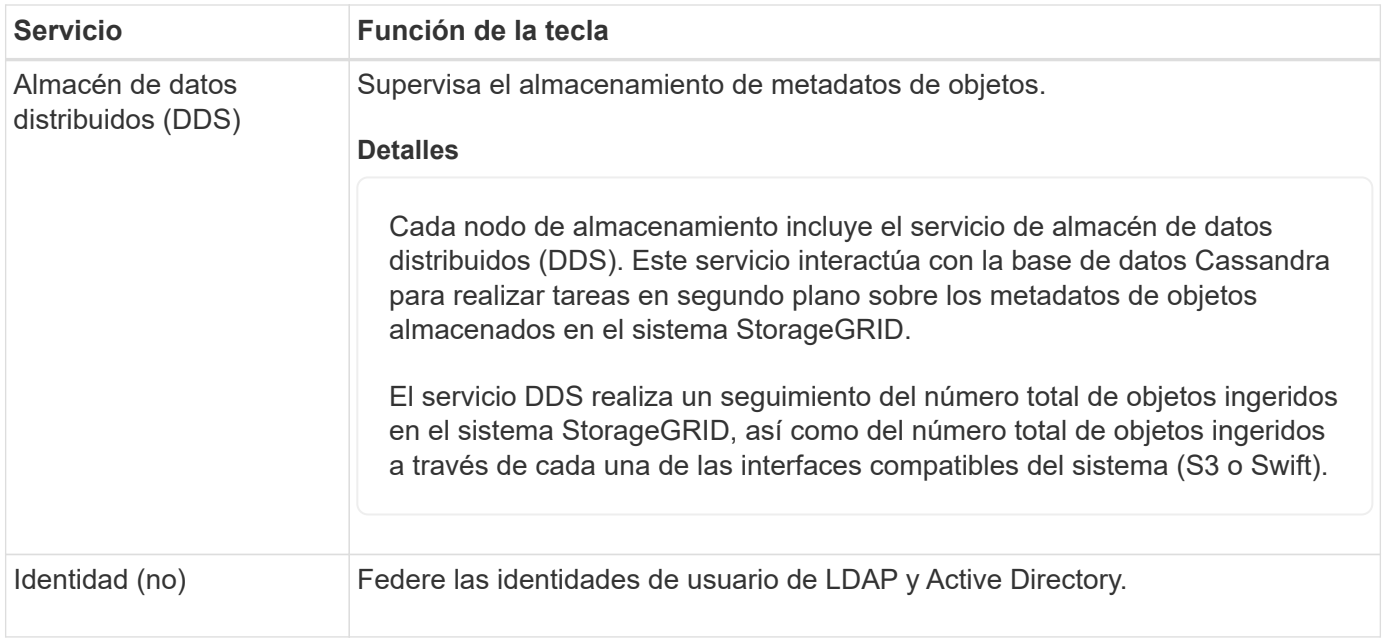

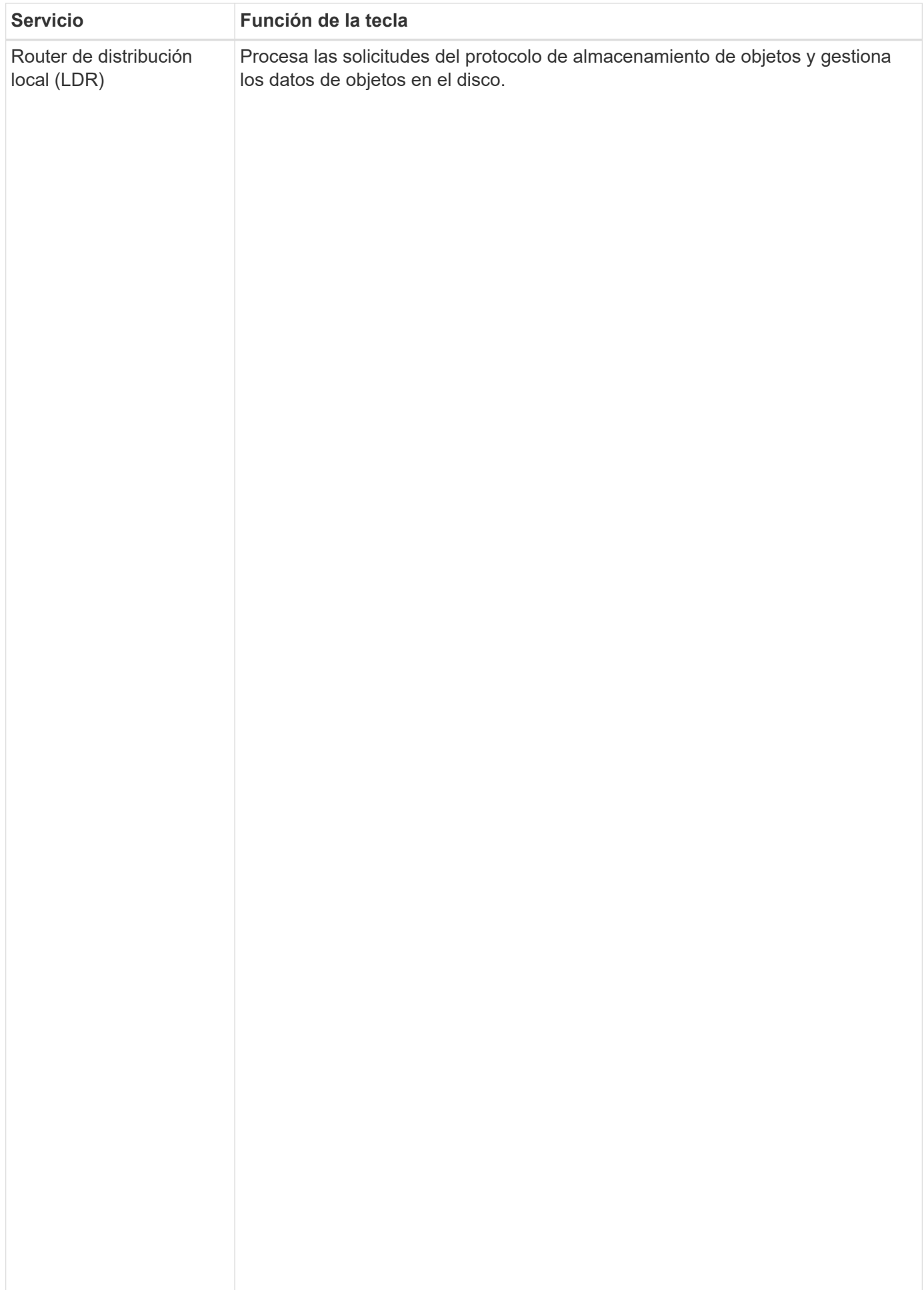

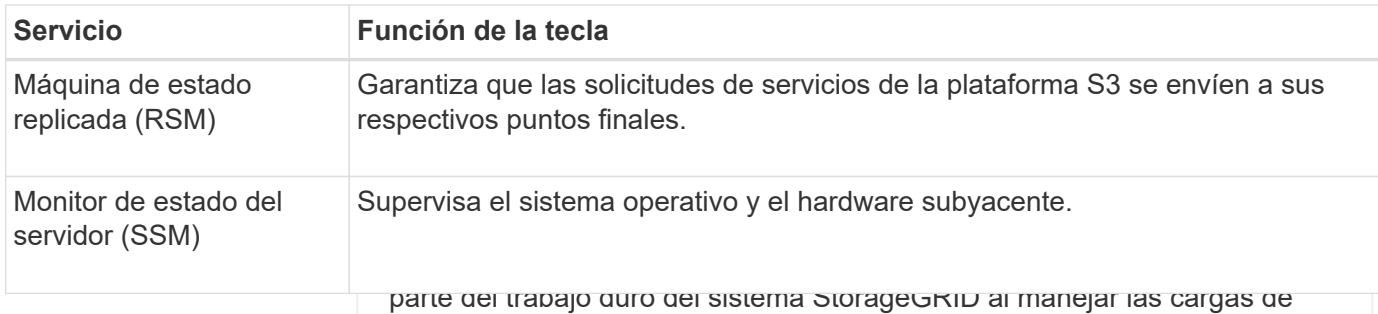

transferencia de datos y las funciones de tráfico de datos.

## <span id="page-13-0"></span>**¿Qué es un nodo de puerta de enlace?**

El servicio LDR se encarga de las siguientes tareas:

que las aplicaciones cliente S3 y Swift pueden utilizar para conectarse con StorageGRID. El equilibrio de carga maximizavia de le era in y la capacidad de remeira hume diante la distribución de la carga de trabajo emtre varios nodos de almacenamiento. Los nodos de puerta de enlace son opcionalescenamiento de datos de objetos Los nodos de puerta de enlace proporcionan una interfaz de equilibrio de carga dedicada

• Transferencias de datos de objetos desde otro servicio LDR (nodo de El servicio de equilibrador de carga de StorageGRID se proporciona en todos los nodos de administración y<br>todos los nodos de nuerta de enlacellinacenamienta) inación de las solicitudes de cliente de Sequridad de ca de transporte (TLS), inspecciona la**Seslióitudel ajnexte harciento va**sd**atos**xiones seguras a los nodos de almacenamiento. El servicio de equilibrador de carga dirige sin problemas a los clientes a un nodo de<br>almacenamiente ántimo, de mada lille (açes de protocolo (S3, y SWift).<br>completa ace transportantes todos los nodos de puerta de enlac은. Realiza la terminación de las solicitudes de cliente de Seguridad de capa almacenamiento óptimo, de modo que el fallo de nodos o incluso un sitio completo sea transparente.

El servicio LDR también asigna cada objeto S3 y Swift a su UUID único. Configure uno o más puntos finales del equilibrador de carga para definir el protocolo de puerto y red (HTTPS **Almacenes de objetos** El almacenamiento de datos subyacente de un servicio LDR se divide en un número fijo de almacenes de objetos (también conocidos como volúmenes de almacenamiento). Cada almacĕn de objetos es un punto o HTTP) que las solicitudes de cli<u>ente entrantes y salie</u>ntes utilizarán para acceder a los servicios del equilibrador de carga en los nodos de gateway y administración. El extremo de equilibrio de carga también define el tipo de cliente (S3 o Swif<del>t), el huddo</del> de enlace y, opcionalmente, ਧਮੌਬ lista de lhquilinos permitidos o bloqueados. Consulte ["Consideraciones que tener en cuenta al equilibrio de carga"](https://docs.netapp.com/es-es/storagegrid-118/admin/managing-load-balancing.html).

Según sea necesario, puede agru**par las itale iades aed<sup>i</sup>eu<sup>t</sup>e**e varios nodos de gateway y nodos de Los almacenes de objetos de un nodo de almacenamiento se identifican mediante ún número hexadecimal entre 0000 y 002F, que se conoce como el ID del volumen. El espacio se reserva en el primer almacén de administración en un grupo de alta disponibilidad (HA). Si falla la interfaz activa en el grupo HA, una interfaz de backup puede gestionar la card<del>a de trabajo de la aplicación cli</del>ente. Co<del>nsulte "Gestione Gra</del>bos de altara [disponibilidad".](https://docs.netapp.com/es-es/storagegrid-118/admin/managing-high-availability-groups.html)

objetos (volumen 0) para los metadatos de objetos en una base de datos

Servicios principales para pedes de puerta de puerta de puerta de capacionales en es volumen se usa para los

datos de objetos. El resto de almacenes de objetos se utilizan La siguiente tabla muestra los servicios principales para los nodos de puerta de enlace; sin embargo, esta<br>La siguiente tabla muestra los servicios vamente para datos de objetos, lo que incluye copias replicadas y tabla no enumera todos los servicios de nodo.<br>Tragmentos codificados para borrado.

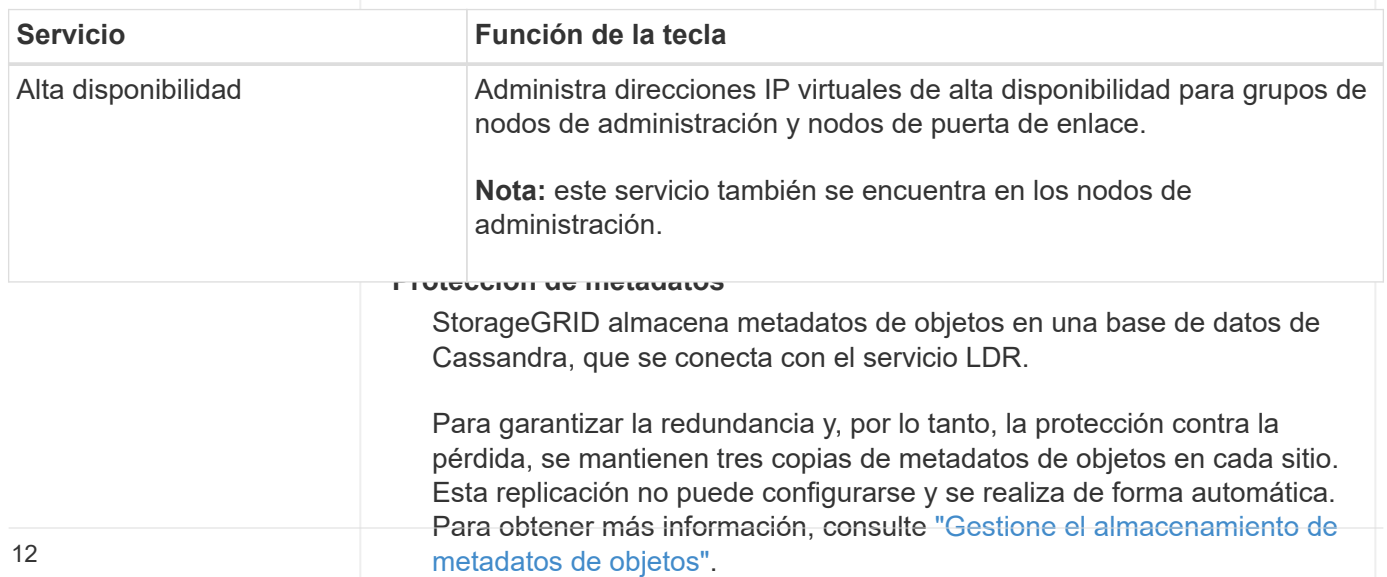

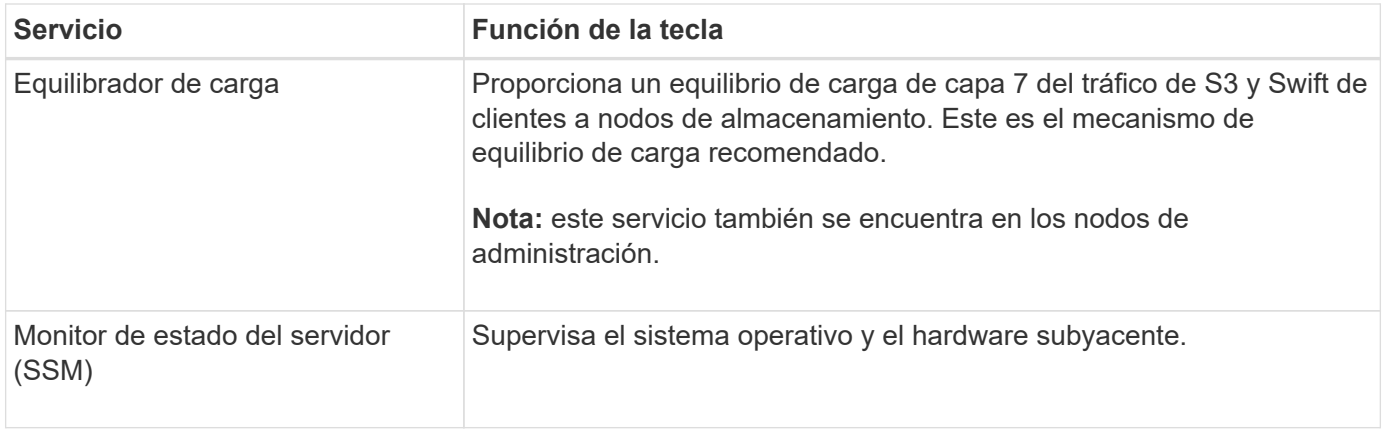

## <span id="page-14-0"></span>**¿Qué es un nodo de archivado?**

La compatibilidad con los nodos de archivo está obsoleta y se eliminará en una versión futura.

> La compatibilidad con los nodos de archivo está obsoleta y se eliminará en una versión futura. El traslado de objetos de un nodo de archivado a un sistema de almacenamiento de archivado externo a través de la API de S3 ha sido sustituido por los pools de almacenamiento en cloud de ILM, que ofrecen más funcionalidades.

La opción Cloud Tiering - Simple Storage Service (S3) también queda obsoleta. Si está utilizando un nodo de archivado con esta opción, ["Migre sus objetos a un pool de](https://docs.netapp.com/es-es/storagegrid-118/admin/migrating-objects-from-cloud-tiering-s3-to-cloud-storage-pool.html) [almacenamiento en la nube"](https://docs.netapp.com/es-es/storagegrid-118/admin/migrating-objects-from-cloud-tiering-s3-to-cloud-storage-pool.html) en su lugar.

Además, debe eliminar los nodos de archivado de las políticas de ILM activas en StorageGRID 11,7 o versiones anteriores. La eliminación de datos de objetos almacenados en nodos de archivado simplificará las actualizaciones futuras. Consulte ["Trabajar con reglas de ILM y](https://docs.netapp.com/es-es/storagegrid-118/ilm/working-with-ilm-rules-and-ilm-policies.html) [políticas de ILM"](https://docs.netapp.com/es-es/storagegrid-118/ilm/working-with-ilm-rules-and-ilm-policies.html).

## **Servicios principales para nodos de archivado**

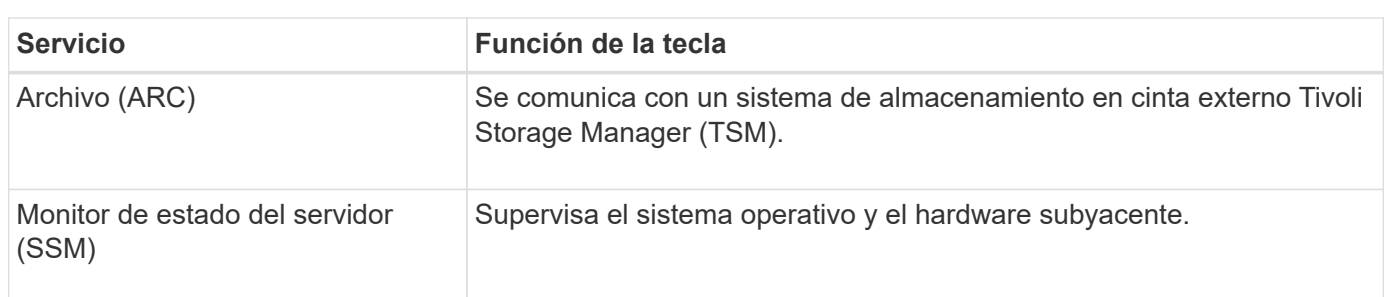

La siguiente tabla muestra los servicios principales para los nodos de archivado; sin embargo, esta tabla no enumera todos los servicios de nodo.

#### **Información de copyright**

Copyright © 2024 NetApp, Inc. Todos los derechos reservados. Imprimido en EE. UU. No se puede reproducir este documento protegido por copyright ni parte del mismo de ninguna forma ni por ningún medio (gráfico, electrónico o mecánico, incluidas fotocopias, grabaciones o almacenamiento en un sistema de recuperación electrónico) sin la autorización previa y por escrito del propietario del copyright.

El software derivado del material de NetApp con copyright está sujeto a la siguiente licencia y exención de responsabilidad:

ESTE SOFTWARE LO PROPORCIONA NETAPP «TAL CUAL» Y SIN NINGUNA GARANTÍA EXPRESA O IMPLÍCITA, INCLUYENDO, SIN LIMITAR, LAS GARANTÍAS IMPLÍCITAS DE COMERCIALIZACIÓN O IDONEIDAD PARA UN FIN CONCRETO, CUYA RESPONSABILIDAD QUEDA EXIMIDA POR EL PRESENTE DOCUMENTO. EN NINGÚN CASO NETAPP SERÁ RESPONSABLE DE NINGÚN DAÑO DIRECTO, INDIRECTO, ESPECIAL, EJEMPLAR O RESULTANTE (INCLUYENDO, ENTRE OTROS, LA OBTENCIÓN DE BIENES O SERVICIOS SUSTITUTIVOS, PÉRDIDA DE USO, DE DATOS O DE BENEFICIOS, O INTERRUPCIÓN DE LA ACTIVIDAD EMPRESARIAL) CUALQUIERA SEA EL MODO EN EL QUE SE PRODUJERON Y LA TEORÍA DE RESPONSABILIDAD QUE SE APLIQUE, YA SEA EN CONTRATO, RESPONSABILIDAD OBJETIVA O AGRAVIO (INCLUIDA LA NEGLIGENCIA U OTRO TIPO), QUE SURJAN DE ALGÚN MODO DEL USO DE ESTE SOFTWARE, INCLUSO SI HUBIEREN SIDO ADVERTIDOS DE LA POSIBILIDAD DE TALES DAÑOS.

NetApp se reserva el derecho de modificar cualquiera de los productos aquí descritos en cualquier momento y sin aviso previo. NetApp no asume ningún tipo de responsabilidad que surja del uso de los productos aquí descritos, excepto aquello expresamente acordado por escrito por parte de NetApp. El uso o adquisición de este producto no lleva implícita ninguna licencia con derechos de patente, de marcas comerciales o cualquier otro derecho de propiedad intelectual de NetApp.

Es posible que el producto que se describe en este manual esté protegido por una o más patentes de EE. UU., patentes extranjeras o solicitudes pendientes.

LEYENDA DE DERECHOS LIMITADOS: el uso, la copia o la divulgación por parte del gobierno están sujetos a las restricciones establecidas en el subpárrafo (b)(3) de los derechos de datos técnicos y productos no comerciales de DFARS 252.227-7013 (FEB de 2014) y FAR 52.227-19 (DIC de 2007).

Los datos aquí contenidos pertenecen a un producto comercial o servicio comercial (como se define en FAR 2.101) y son propiedad de NetApp, Inc. Todos los datos técnicos y el software informático de NetApp que se proporcionan en este Acuerdo tienen una naturaleza comercial y se han desarrollado exclusivamente con fondos privados. El Gobierno de EE. UU. tiene una licencia limitada, irrevocable, no exclusiva, no transferible, no sublicenciable y de alcance mundial para utilizar los Datos en relación con el contrato del Gobierno de los Estados Unidos bajo el cual se proporcionaron los Datos. Excepto que aquí se disponga lo contrario, los Datos no se pueden utilizar, desvelar, reproducir, modificar, interpretar o mostrar sin la previa aprobación por escrito de NetApp, Inc. Los derechos de licencia del Gobierno de los Estados Unidos de América y su Departamento de Defensa se limitan a los derechos identificados en la cláusula 252.227-7015(b) de la sección DFARS (FEB de 2014).

#### **Información de la marca comercial**

NETAPP, el logotipo de NETAPP y las marcas que constan en <http://www.netapp.com/TM>son marcas comerciales de NetApp, Inc. El resto de nombres de empresa y de producto pueden ser marcas comerciales de sus respectivos propietarios.